## **Community of Practice**

#### Jiayi Shao

Masters of Animation, Games and Interactivity (MAGI), School of Design, RMIT University, Melbourne, Australia s2699528@student.rmit.edu.au

### Week 1 Moodboard

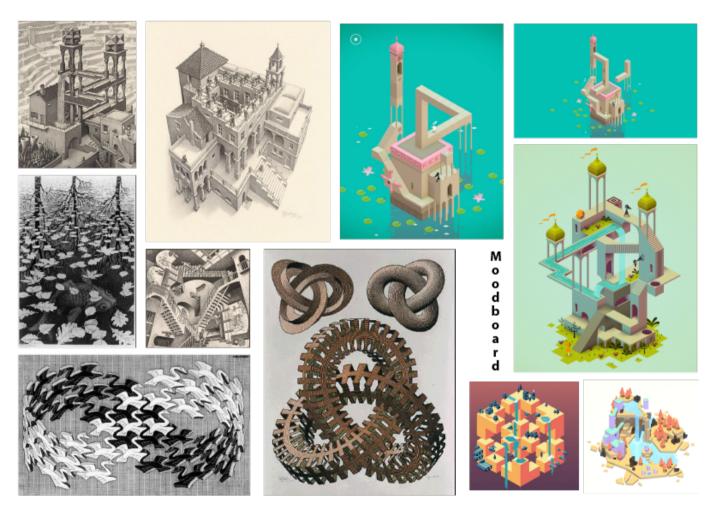

#### http://magistudio.net/ work/iol-week-1moodboard-3

I am interested in the optical illusion, especially the impossible spaces and structures in Monument Valley, which is inspired by Maurits Cornelis Escher's artworks.

### Week 3 Animate an adjective

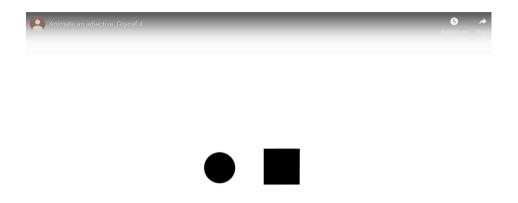

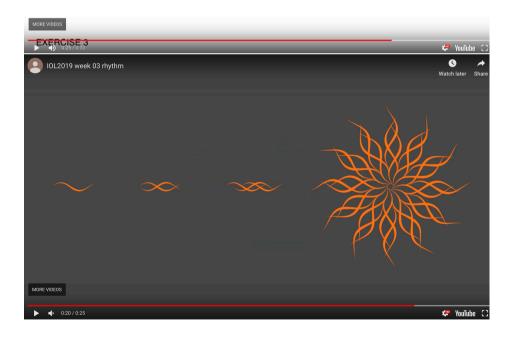

#### http://magistudio.net/work/iol-week3-animatean-adjective-1

The Adjective I choose is Graceful. I try to animate a fluent movement and rotation. The third exercise is about Waltz dancing. The circle encounters the square. After giving a polite nodding signal, they start to dancing Waltz.

Software: After Effects

# http://magistudio.net/work/iol2019-week-03-rhythm

Animate the rhythm of wave. Shape illusion.

#### Week 4 Sound

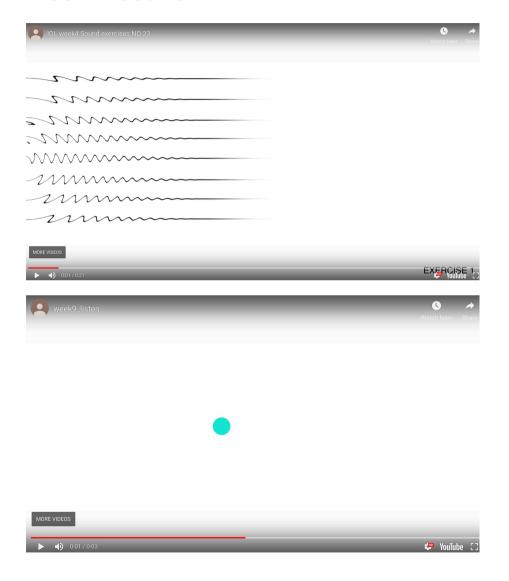

#### http://magistudio.net/work/iol-week4-sounds

The sound I get is a light wind-like blowing, so I image some kinds of ripples in the soft wind.

Software: After Effects

## http://magistudio.net/work/iol-week-5-animated-machines

Sound homework.

### **Week 5 Animated Machines**

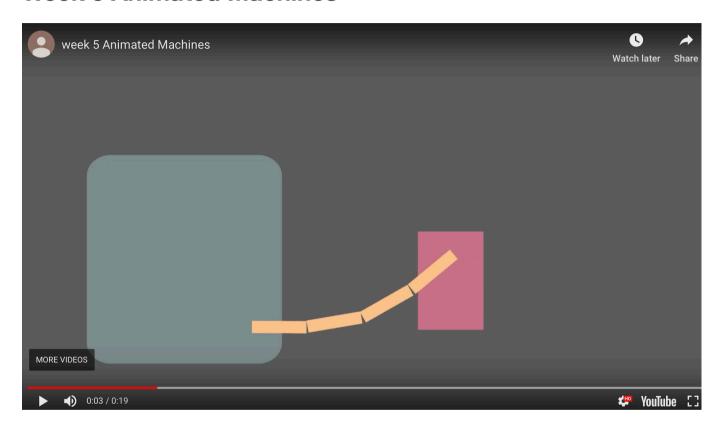

#### http://magistudio.net/ work/iol-week-5animated-machines-3

Animate dragging, walking, jumping.

## **Week 6 Cooperation**

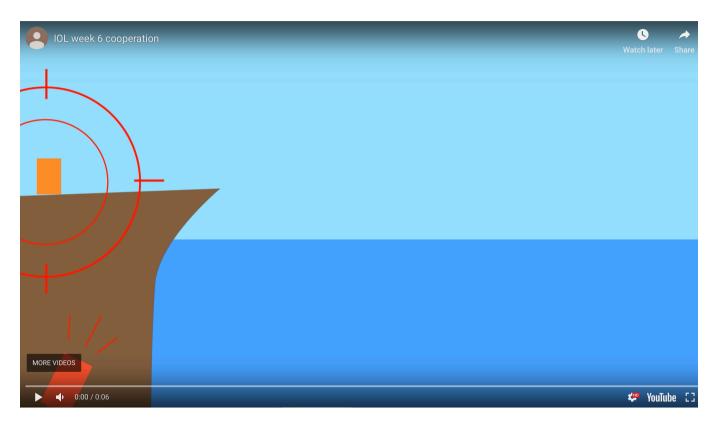

#### http://magistudio.net/ work/iol-week6-5

Cooperate with Even and Ika Theme: Just Do It

## **Week 8 Metamorphosis**

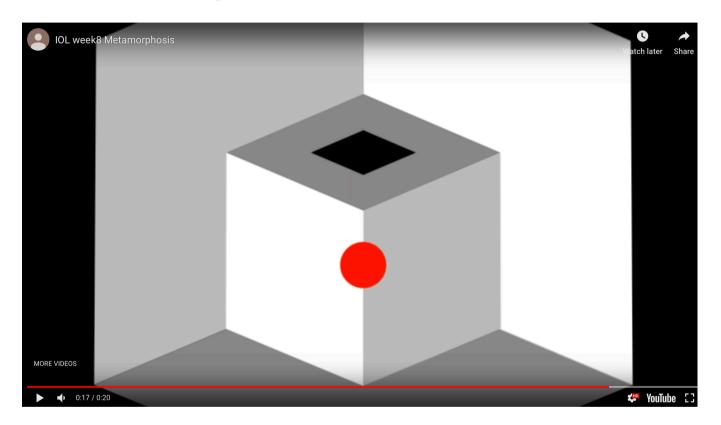

#### http://magistudio.net/ work/iol-week8metamorphosis-1

Inside & Outside

#### **Week 10 Stillness and Pause**

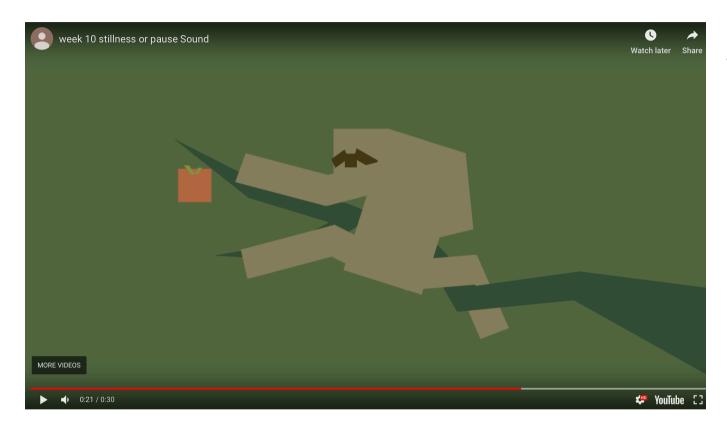

#### http://magistudio.net/ work/iol-week10stillness-and-pause

Sloth and its apple

#### Works made for other class

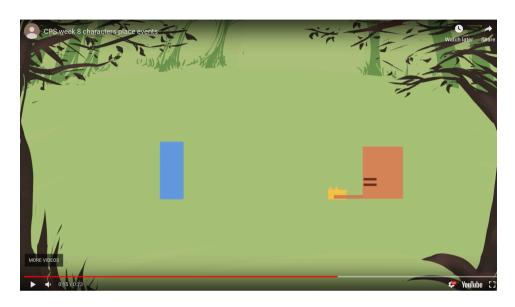

## http://magistudio.net/work/cps-week-7-characters-place-events

Flying disc with your dog

Software: After Effects

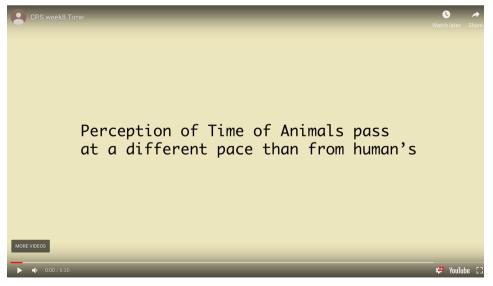

#### http://magistudio.net/work/cps-week-8-time-1

Time perception of different animals